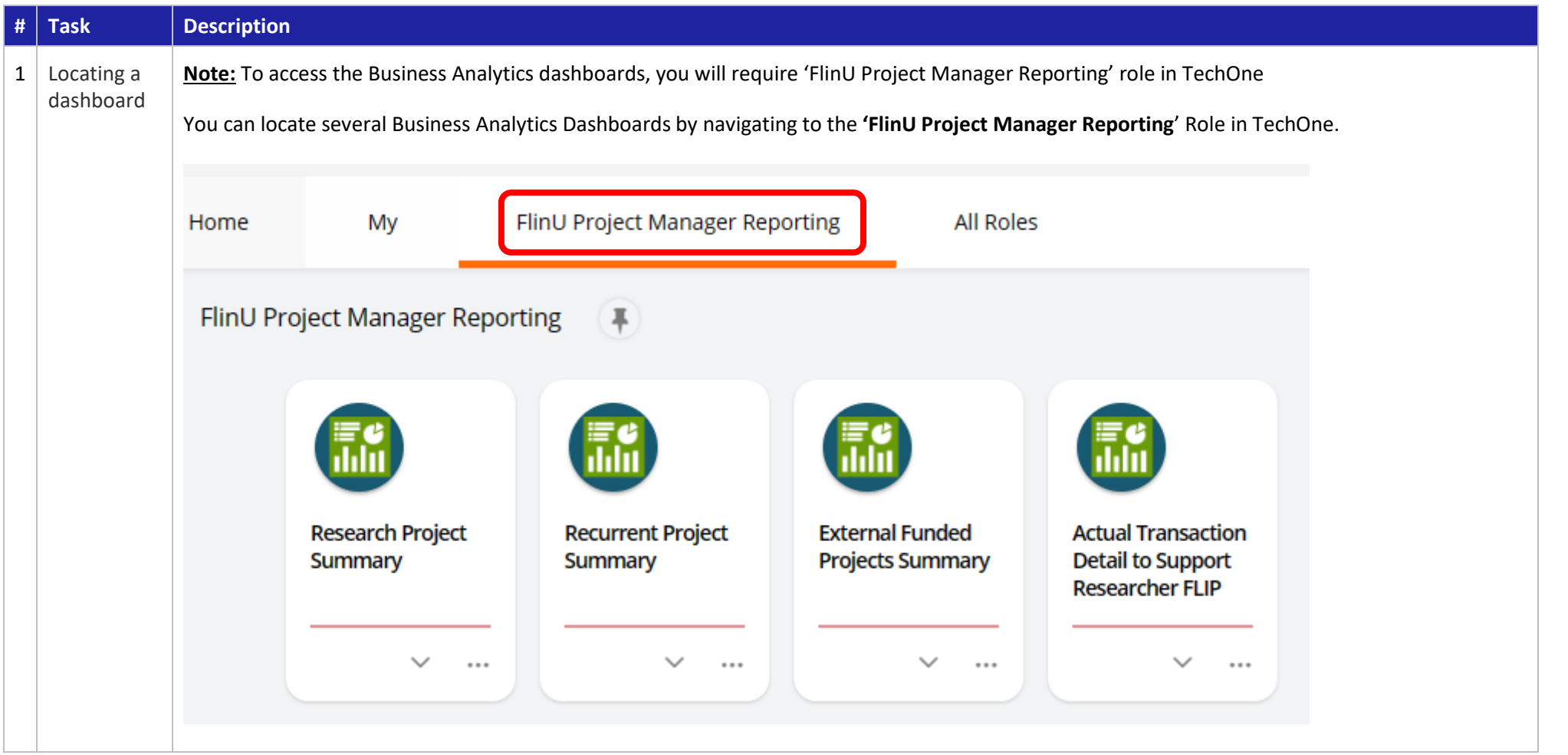

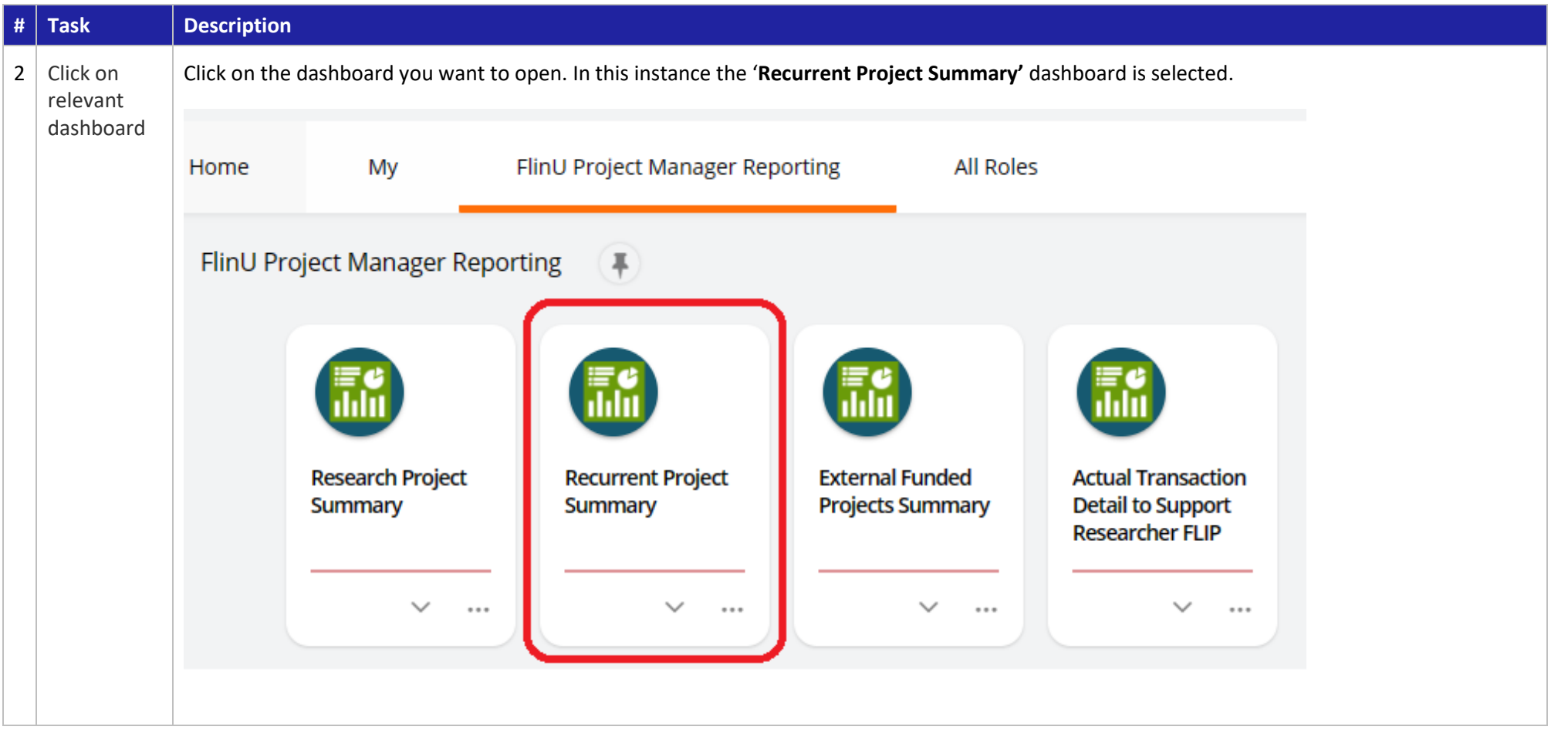

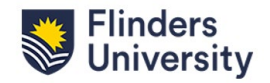

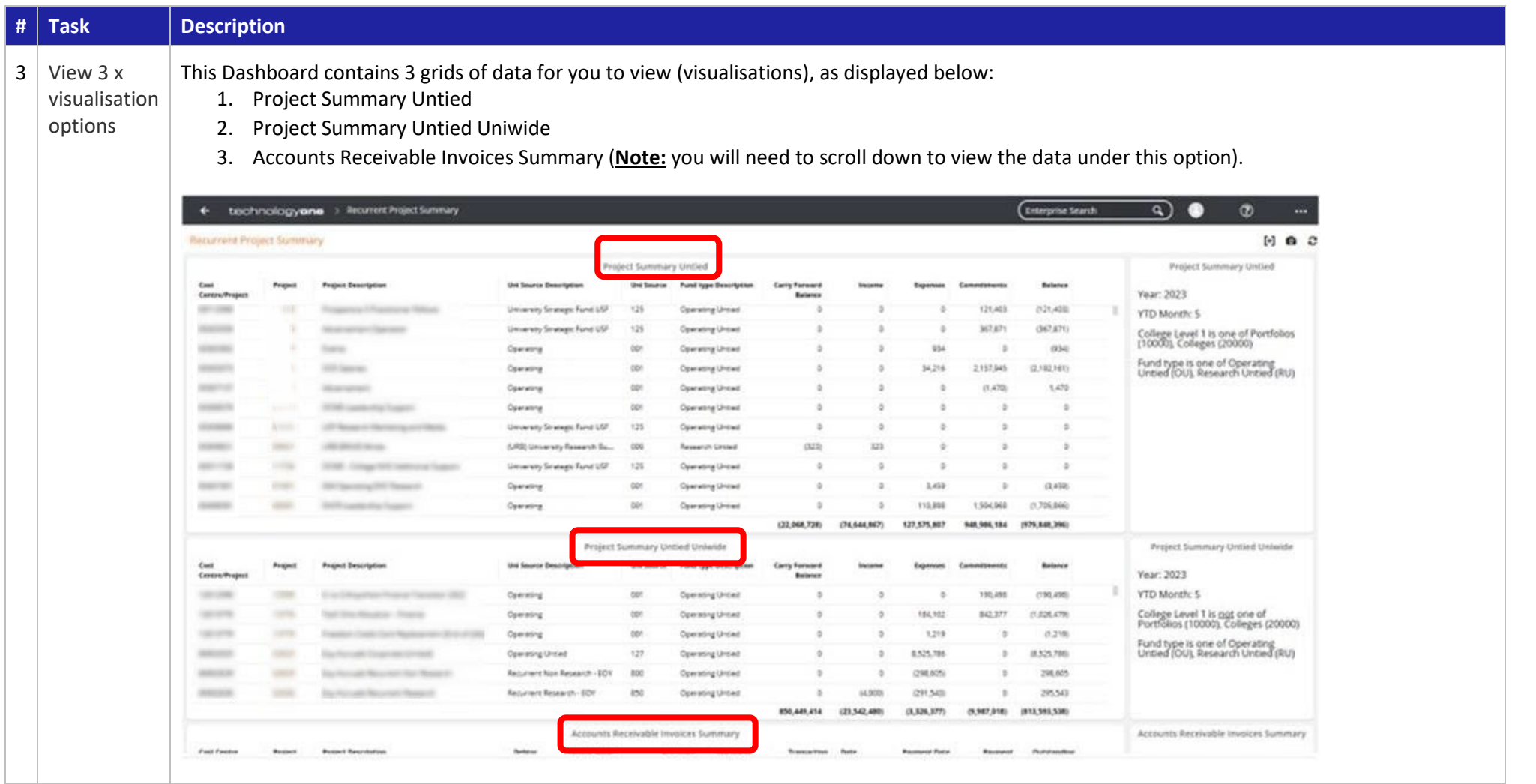

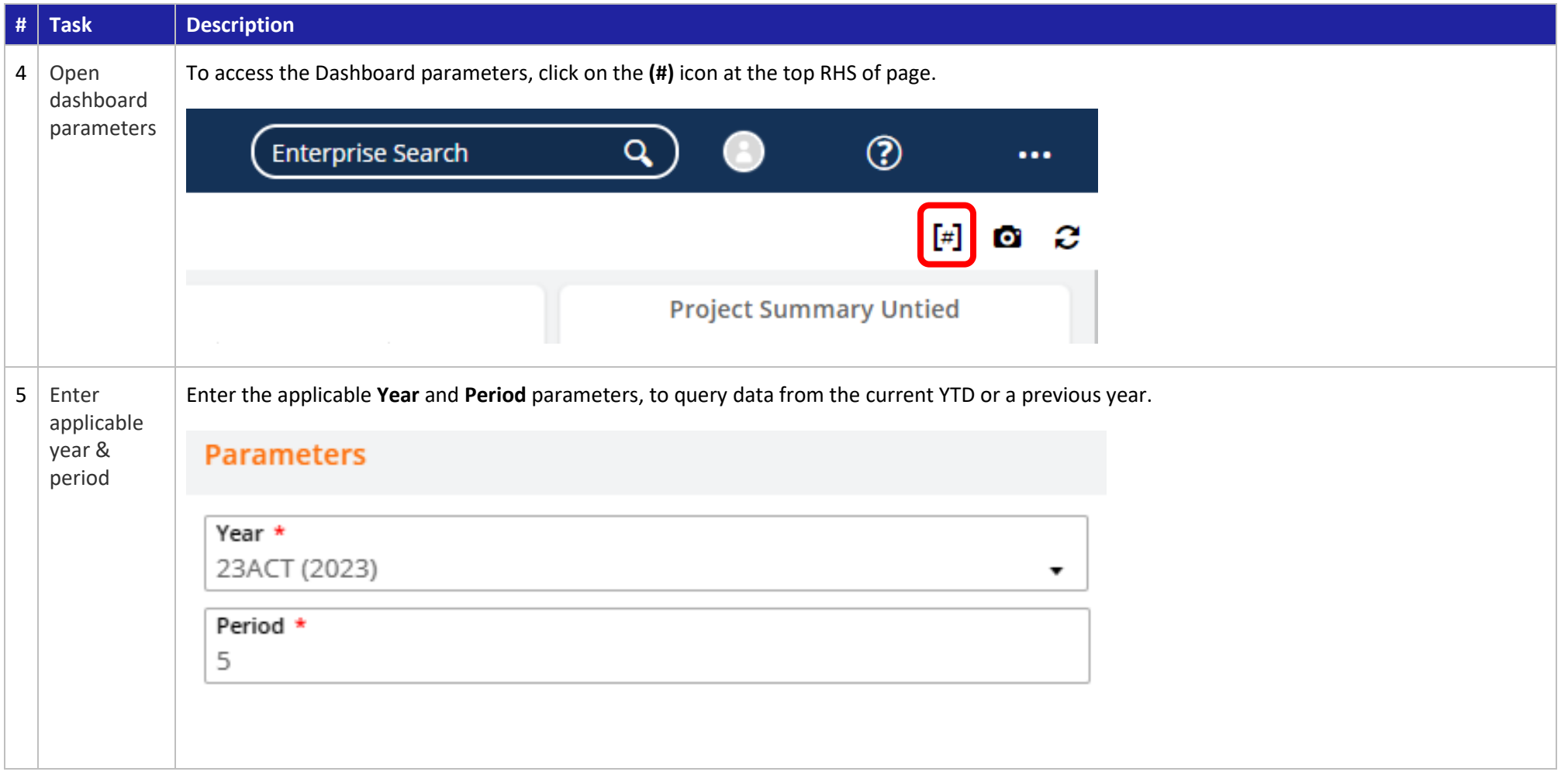

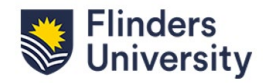

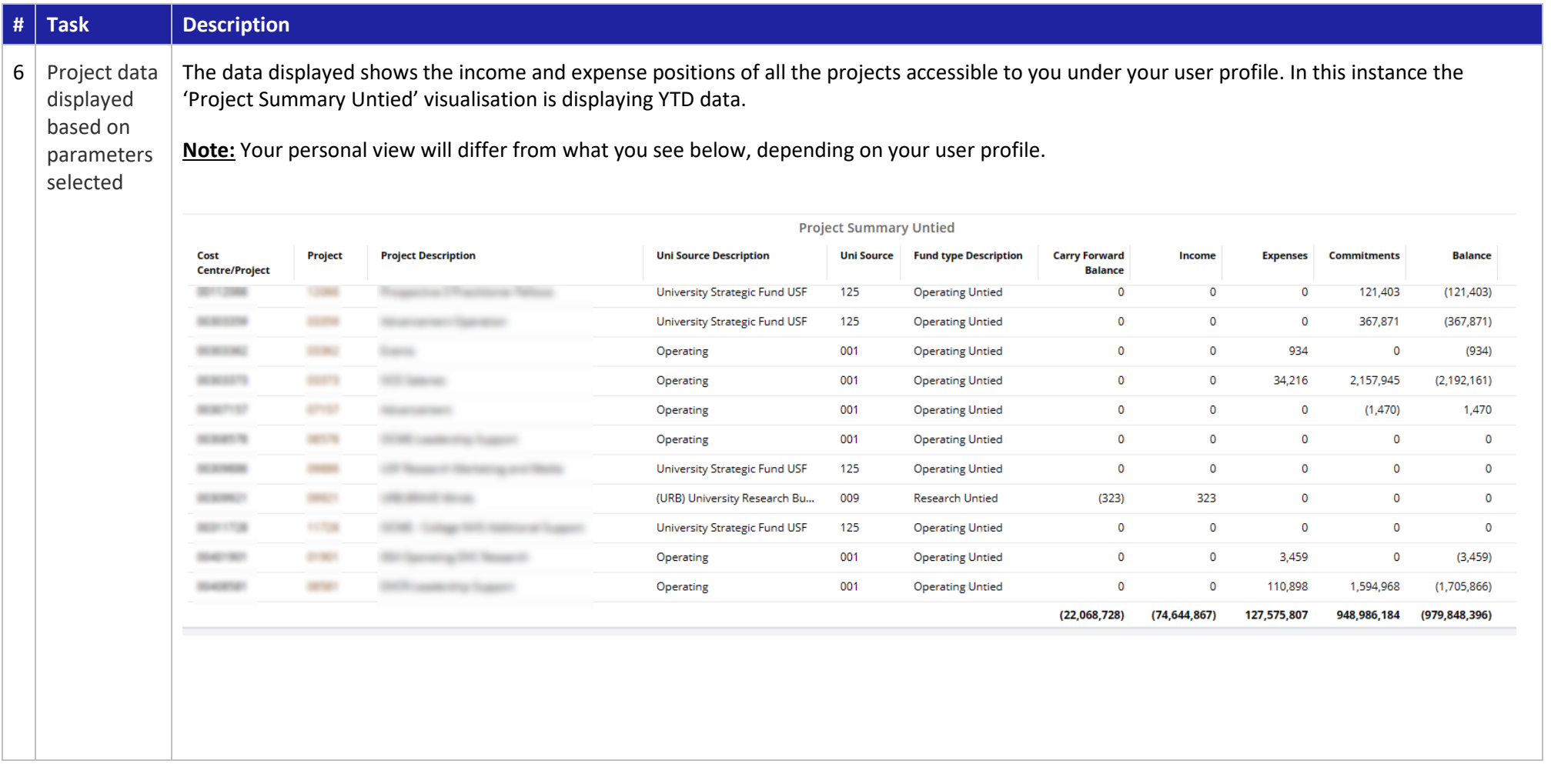

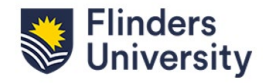

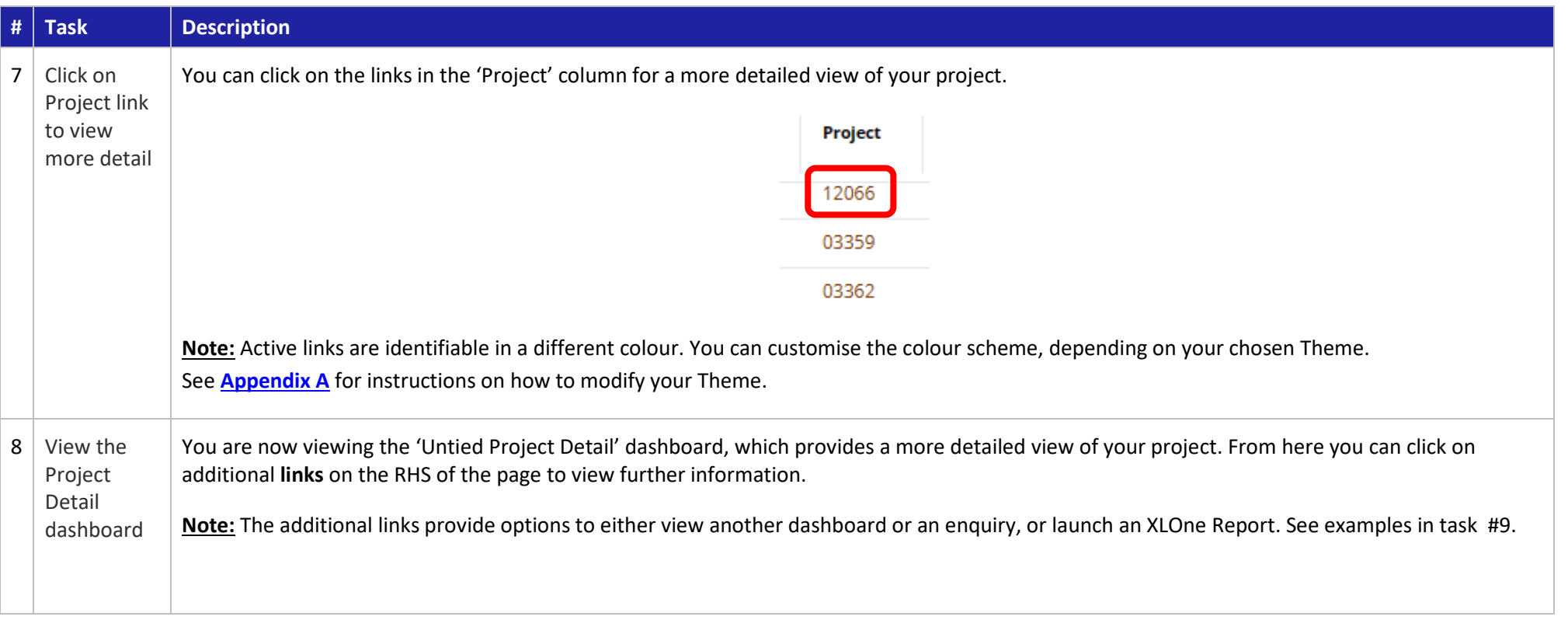

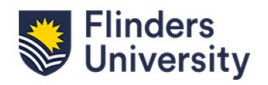

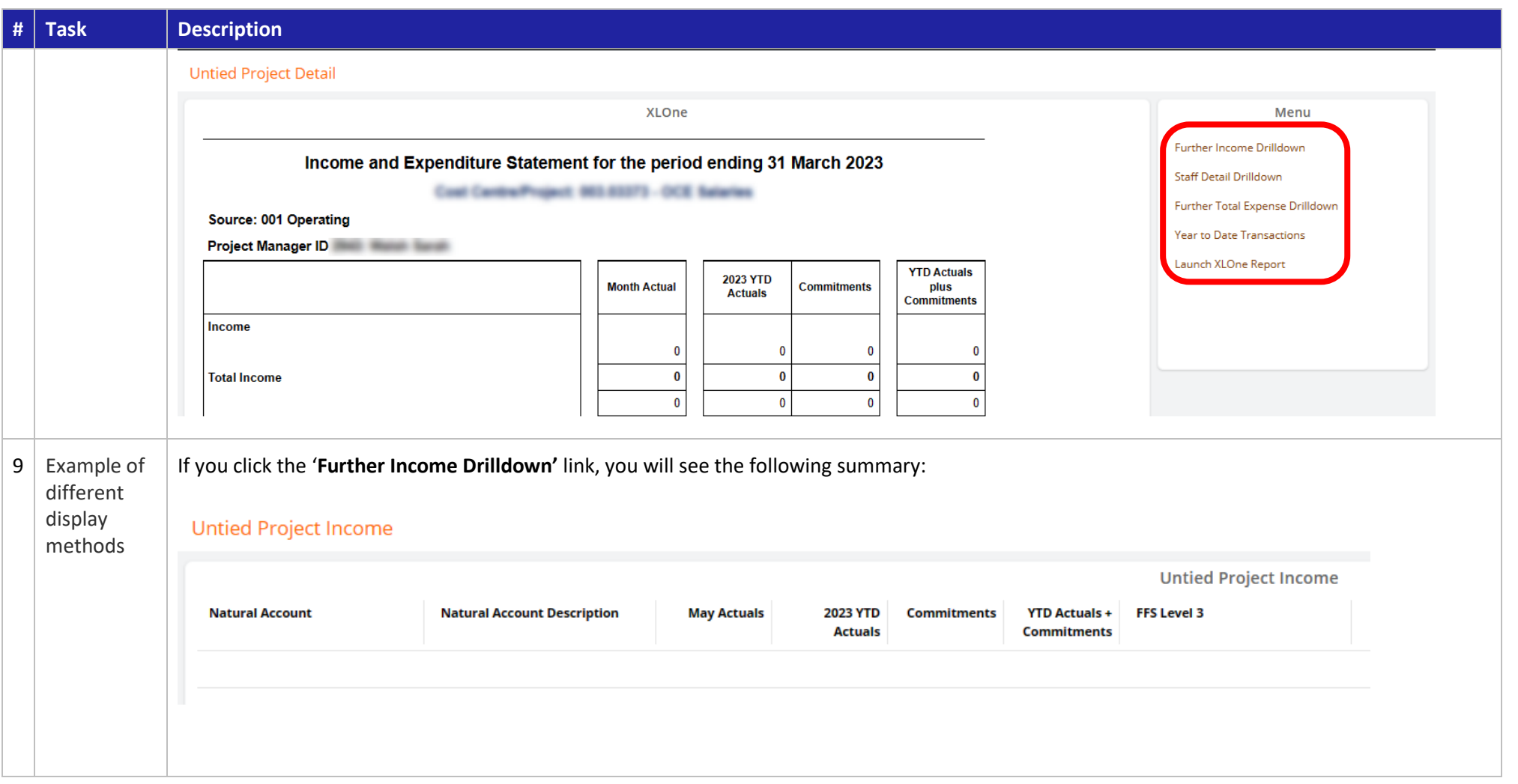

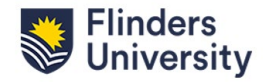

<span id="page-7-0"></span>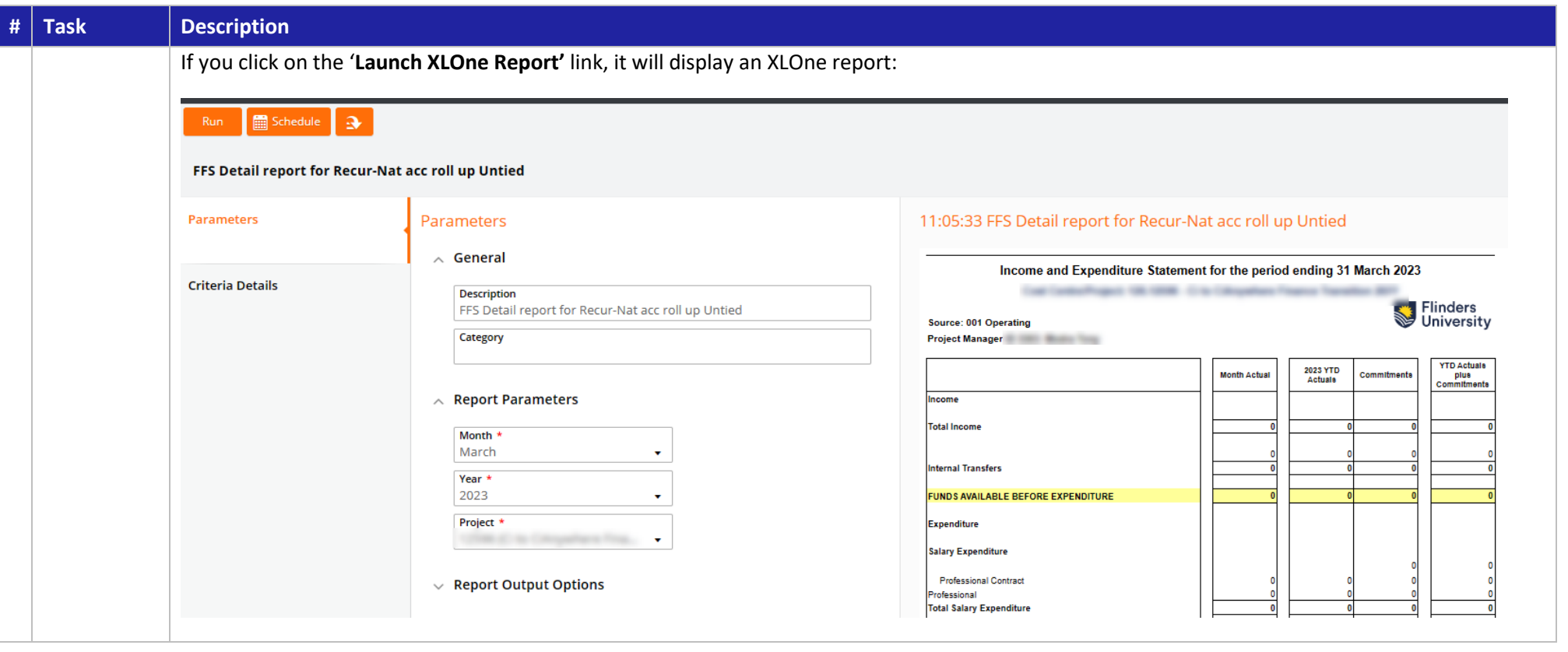

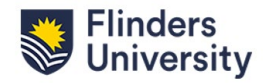

#### **Appendix A:**

How to change the **Theme** of your CiA Business Analytics dashboards.

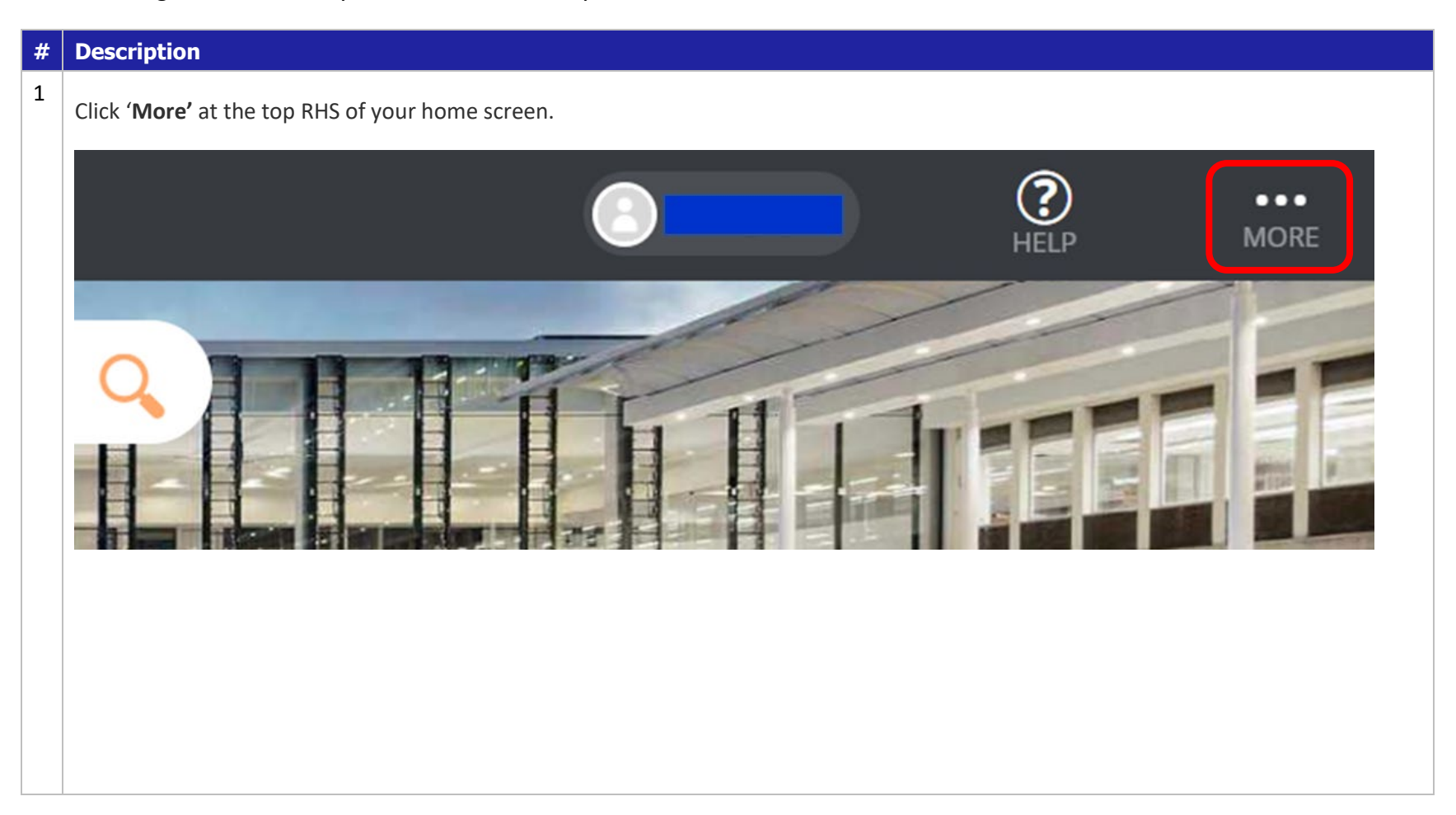

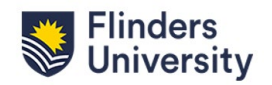

#### technologyone

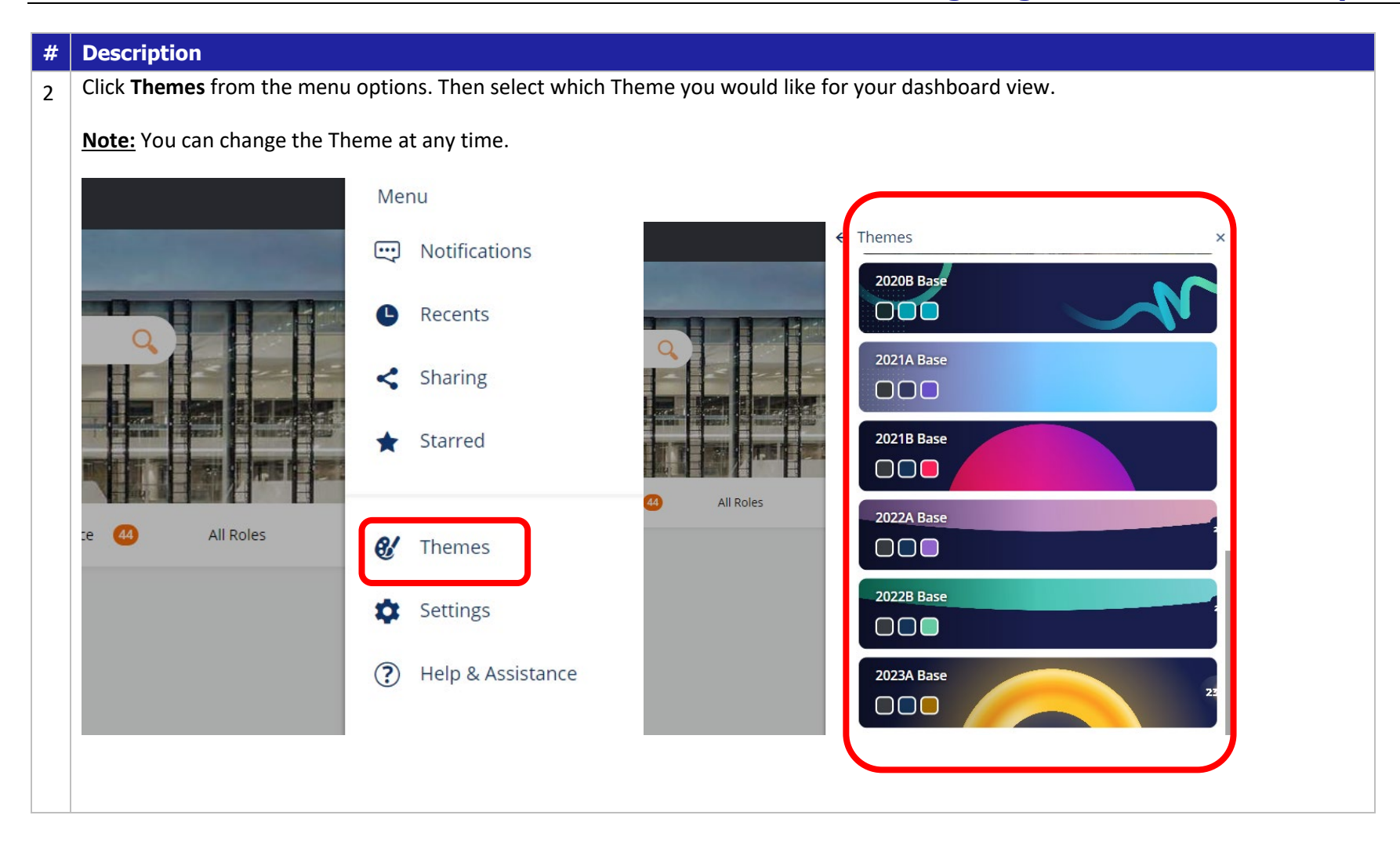

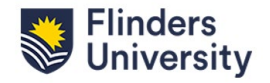